# PHY604 Lecture 8

September 16, 2021

### Review: Elliptical orbit with adaptive 4<sup>th</sup>-order RK

Circular: *x*<sub>0</sub>= 1 AU *vy*<sup>0</sup> =6.283185 AU/year

y position

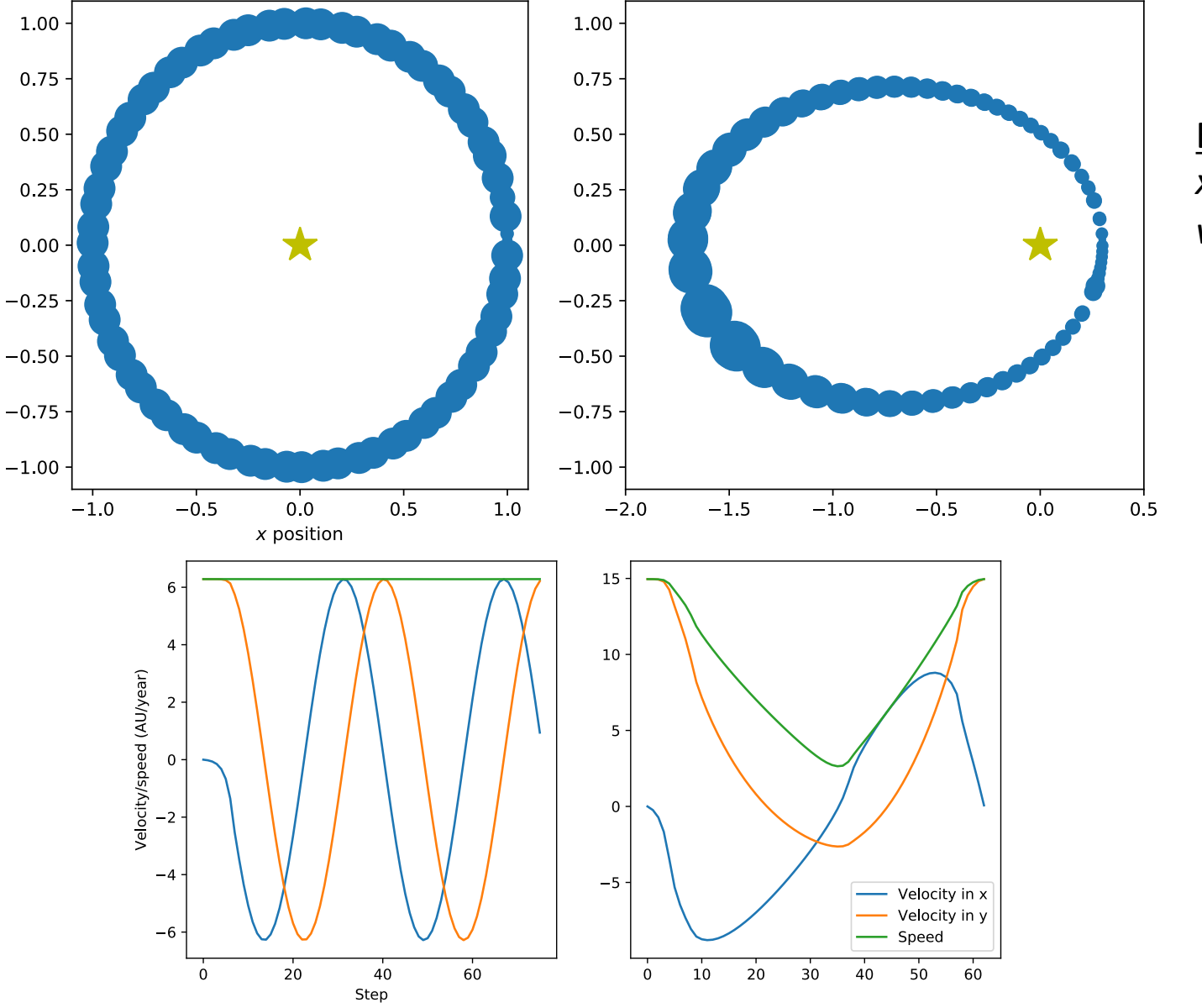

Elliptical:  $x_0$ = 0.3 AU *vy*<sup>0</sup> =14.955378 AU/year

#### Review: Leapfrog method versus 2<sup>nd</sup> order RK

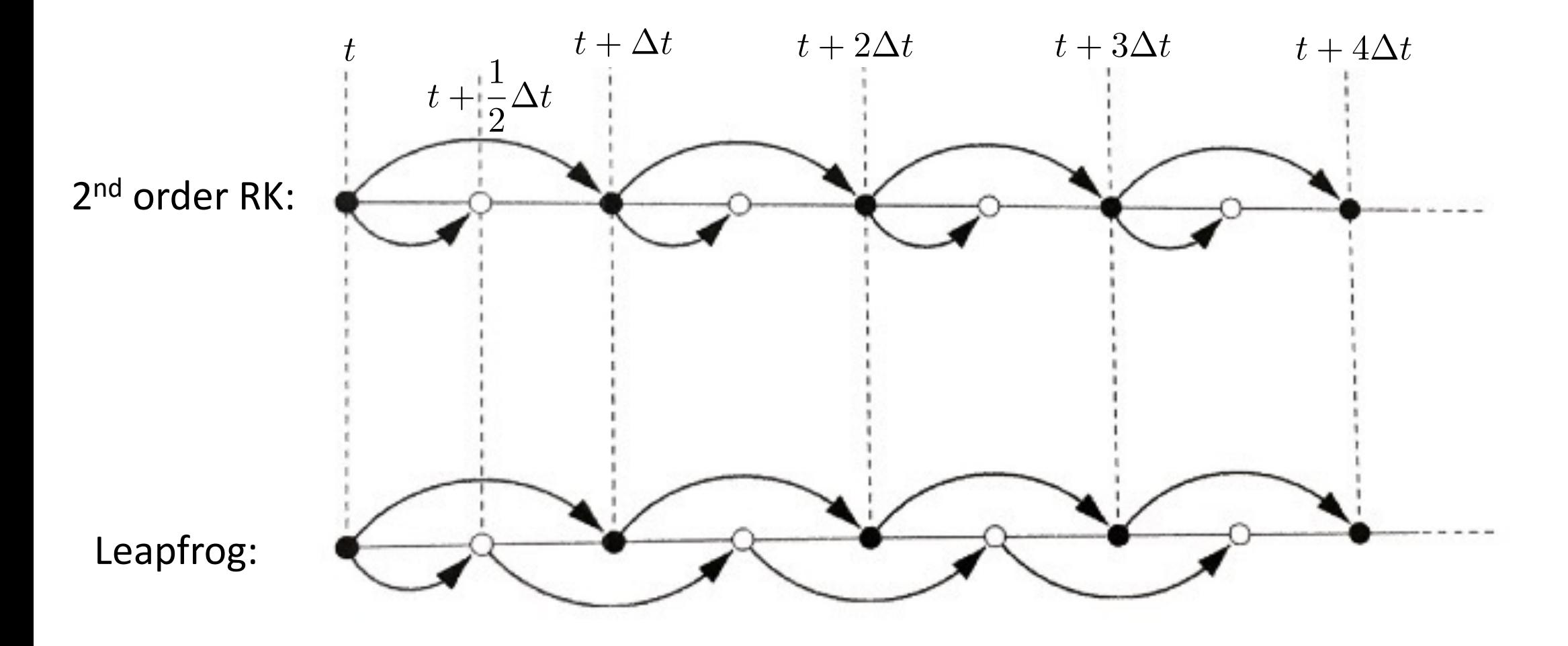

#### Review: Time-reversal symmetry and energy conservation!

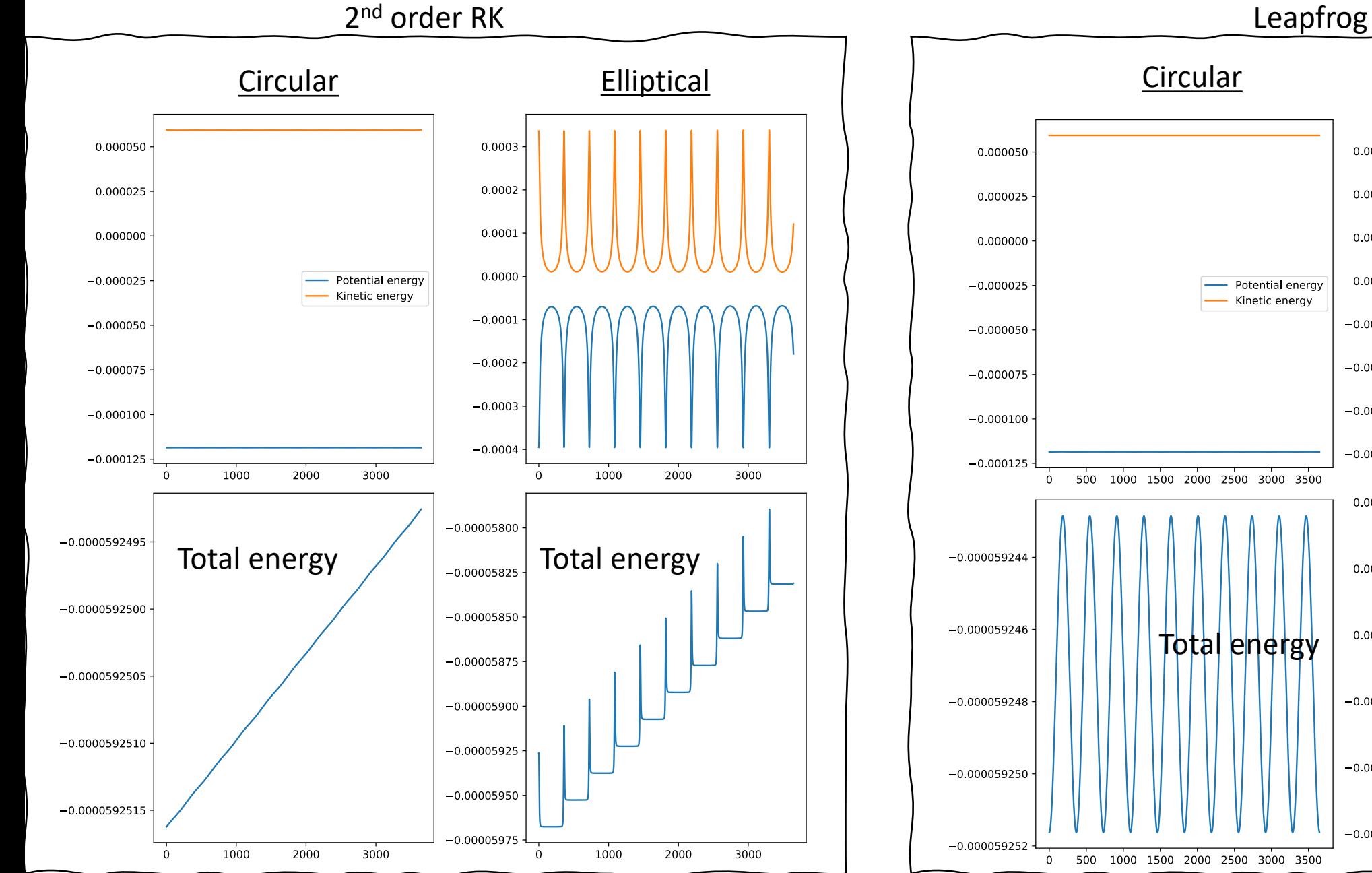

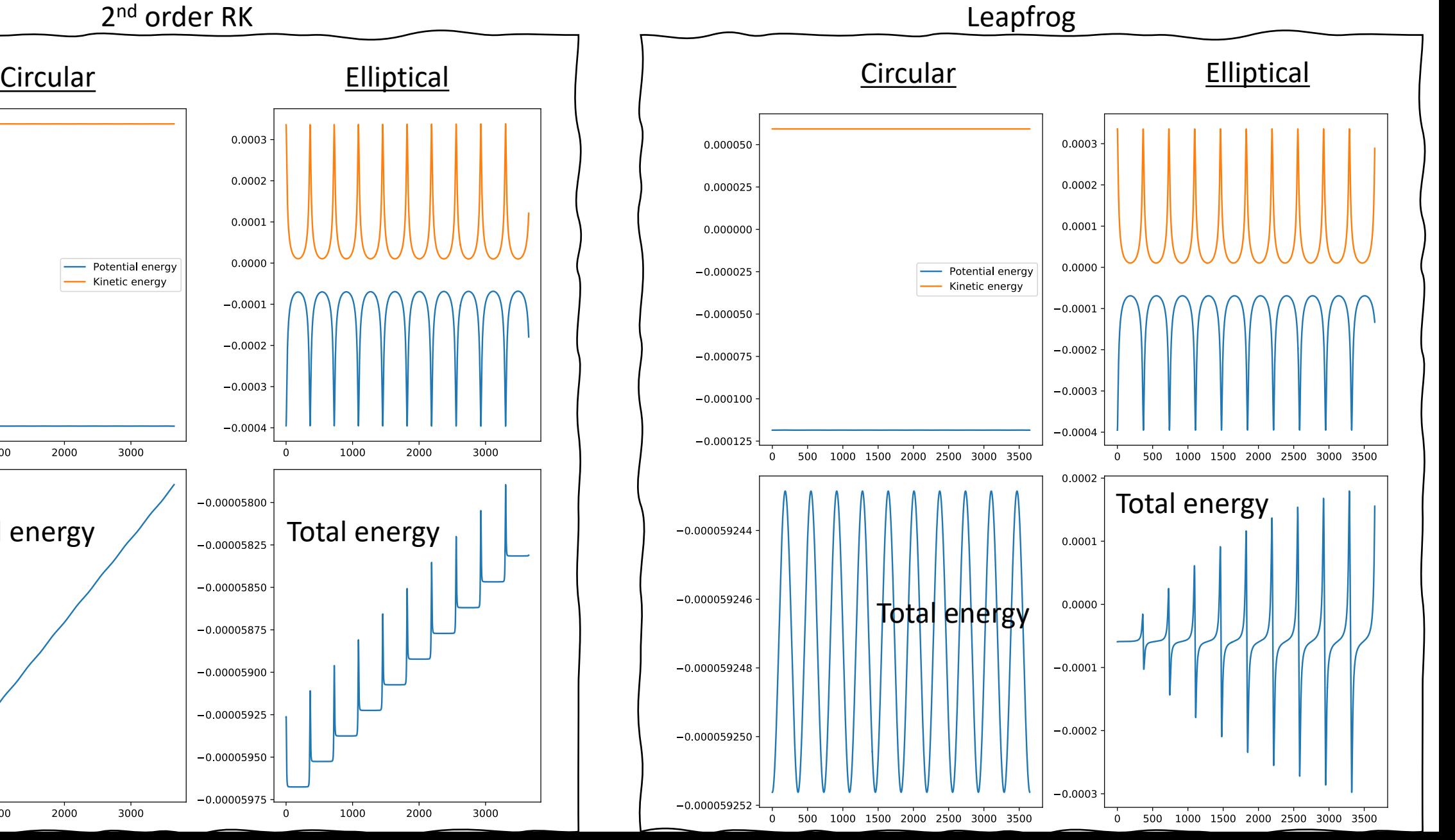

## Today's lecture: ODEs and Linear Algebra

- Beyond RK: Other methods for ODEs
	- Bulirsch-Stoer Method
- Boundary Value problems
- Eigenvalue problems
- Begin discussing linear algebra

### Bulirsch-Stoer Method

- Why do we care about the modified midpoint method and evenpowered errors? They are the basis of the Bulirsch-Stoer Method
- This method combines the modified midpoint method with Richardson extrapolation (e.g., the Romberg method for integrals)

### Simple example of Bulirsch-Stoer: First order ODE with one variable

• Equation: 
$$
\frac{dx}{dt} = f(x, t)
$$

- We would like to solve from *t* to  $t_f$ , with  $x(t)$  given
- Start by using the modified midpoint method with a single step  $\Delta t_1 = t_f$ 
	- More specifically, two half steps
	- Call this estimate  $R_{1,1}$
- Now perform the calculation for  $\Delta t_2=1/2$   $t_f$  to get  $R_{2,1}$

#### Performing Richardson extrapolation

• We can write the "exact" expressions since we know the form of the errors (using  $\Delta t_1 = 2 \Delta t_2$ )

$$
x(t + t_f) = R_{2,1} + c_1 \Delta t_2^2 + \mathcal{O}(\Delta t_2^4)
$$
  

$$
x(t + t_f) = R_{1,1} + c_1 \Delta t_1^2 + \mathcal{O}(\Delta t_1^4) = R_{1,1} + 4c_1 \Delta t_2^2 + \mathcal{O}(\Delta t_2^4)
$$

• So: 
$$
c_1 \Delta t_2^2 = \frac{1}{3}(R_{2,1} - R_{1,1})
$$

• And:

New estimate accurate to fourth order!

$$
x(t + t_f) = R_{2,1} + \frac{1}{3}(R_{2,1} - R_{1,1}) + \mathcal{O}(\Delta t_2^4)
$$
  

$$
R_{2,2}
$$

### Performing Richardson extrapolation, cont.

- Let's do another step: Calculate  $R_{3,1}$  with  $\Delta t_3$ =1/3  $t_f$
- Following the same steps as before:

$$
R_{3,2} = R_{3,1} + \frac{4}{5}(R_{3,1} - R_{2,1})
$$

• Then we can write the "exact" result:

$$
x(t + t_f) = R_{3,2} + c_2 \Delta t_3^4 + \mathcal{O}(\Delta t_3^6)
$$

• From what we had previously:

$$
x(t + t_f) = R_{2,2} + c_2 \Delta t_2^4 + \mathcal{O}(\Delta t_2^6) = R_{2,2} + \frac{81}{16} c_2 \Delta t_3^4 + \mathcal{O}(\Delta t_3^6)
$$

• Equating these gives:  $c_2 \Delta t_3^4 =$ 16  $\frac{16}{65}(R_{3,2}-R_{2,2})$ 

### Performing Richardson extrapolation, cont.

• So, we have:  $x(t + t_f) = R_{3,2} +$ 16  $\frac{10}{65}(R_{3,2}-R_{2,2}) + \mathcal{O}(\Delta t_3^6)$ 

> New estimate accurate to sixth order!

• Where: 
$$
R_{3,3} = R_{3,2} + \frac{16}{65}(R_{3,2} - R_{2,2})
$$

• Three modified midpoint steps, and already have a sixth-order error

*R3*,3

• Gain two orders of accuracy with each step

### General Richardson extrapolation

- *n* is the number of modified midpoint steps, which gives us  $R_{n,1}$ 
	- Can obtain  $R_{n,m}$  for  $m < n$

$$
R_{n,m+1} = R_{n,m} + \frac{R_{n,m} - R_{n-1,m}}{[n/(n-1)]^{2m} - 1}
$$

• See Newman Sec. 8.5

• Which gives an estimate of the result:

 $x(t + t_f) = R_{n,m+1} + O(\Delta_n^{2m+2})$ 

$$
n = 1: \t R_{1,1}
$$
\n
$$
n = 2: \t R_{2,1} \rightarrow R_{2,2}
$$
\n
$$
n = 3: \t R_{3,1} \rightarrow R_{3,2} \rightarrow R_{3,3}
$$
\n
$$
n = 4: \t R_{4,1} \rightarrow R_{4,2} \rightarrow R_{4,3} \rightarrow R_{4,4}
$$
\n
$$
\underbrace{\bigvee_{\text{Modified}} \bigvee_{\text{Richardson extrapolation}}}
$$

(Newman)

### Comments about Bulirsch-Stoer

- Adaptive method: Provides error and estimate
	- Continue until error is below a given accuracy
- Similar approach to Romberg integration with some key differences
	- Increase number of intervals by one in BS instead of doubling in Romberg
	- Not possible to "reuse" previous points like in Romberg
- Only provides accurate estimate for final result *x*(*t*+t*<sup>f</sup>* )
	- At intermediate points, we just get raw midpoint method estimates (accurate to  $\Delta t^2$ )
	- Not well suited if we need many (100's or 1000's) steps, so only for rather small regions, where we can get accuracy with  $\dot{\le}$  8 steps
- Can divide larger intervals into smaller ones and apply the BS method
- Can give better accuracy with less work then RK, especially for relatively smooth functions
	- RK should be used for ODEs with pathological behavior, large fluctuations, divergences, etc.

### Bulirsch-Stoer Method: Summary

- Say we would like to solve an ODE from t to  $t_f$  up to accuracy  $\delta$  per step
- First, divide the total range into N equal intervals of length  $t_H$ . Then do the following steps for each interval:
- 1. Perform a modified midpoint step with one interval from  $t$  to  $t_H$  to get *R*1,1
- 2. Increase the number of intervals by one to *n* and calculate  $R_{n,1}$  with the modified midpoint method
- 3. Calculate the "row" via Richardson extrapolation, i.e.,  $R_{n,2}...R_{n,n}$
- 4. Compare the error to the target accuracy  $\delta t_{H}$ . If it is larger than the target accuracy, return to step 2. If it is less than the target accuracy, go to the next interval.

### Example: Orbits with the Bulirsch-Stoer method

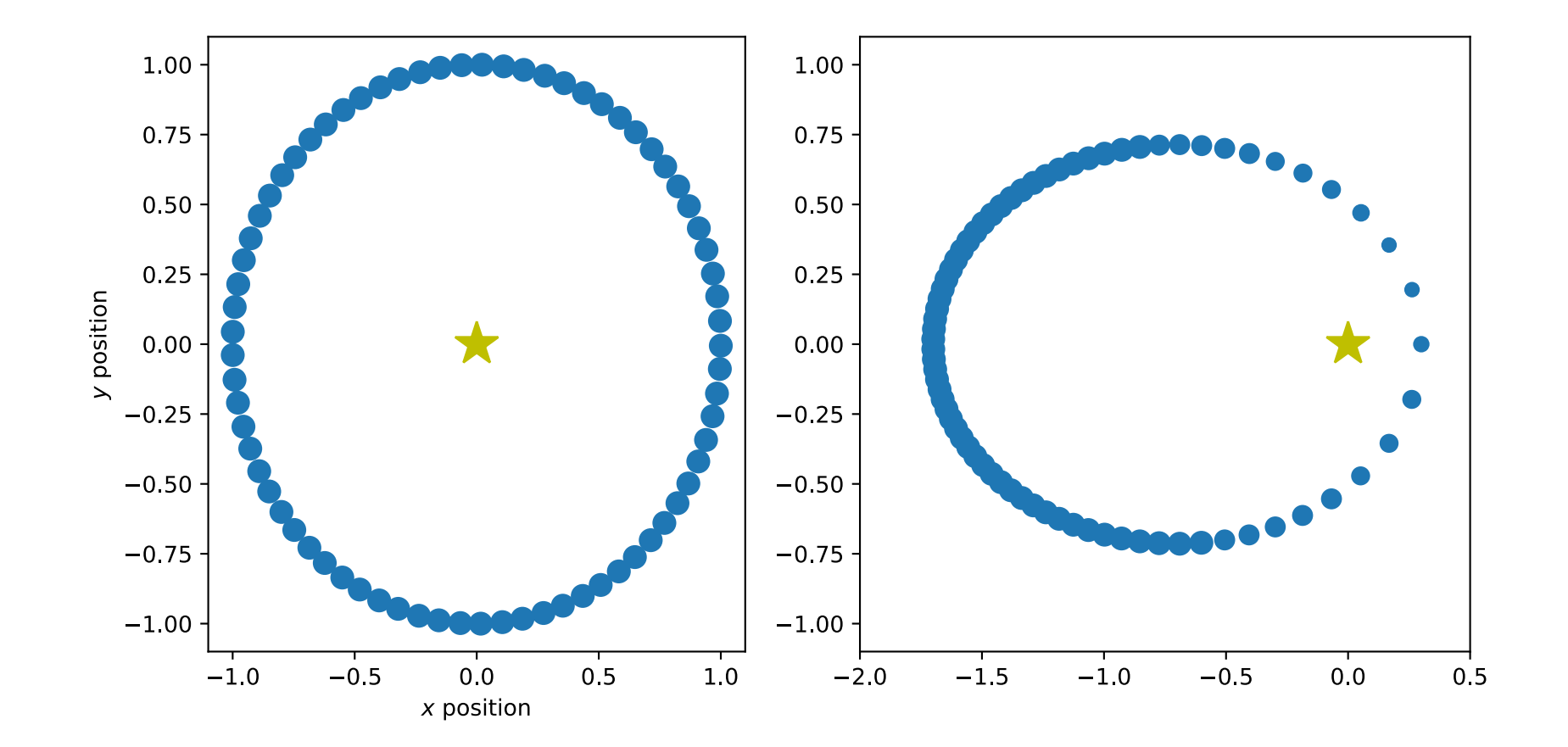

## Today's lecture: ODEs and Linear Algebra

• Beyond RK: Other methods for ODEs • Bulirsch-Stoer Method

- Boundary Value problems
- Eigenvalue problems
- Begin discussing linear algebra

### Boundary value problems

- The orbital example we have been studying is an initial value problem: Solving ODEs given some initial value
- Boundary value problems: Conditions needed to specify the solution given at some different (or additional) points to the initial point
	- E.g.: Find a solution for the EOM such that the trajectory passes through a specific point in the future
- Boundary value problems are more difficult to solve
	- Two methods: Shooting method and relaxation method (we will discuss the latter in terms of PDEs later)

#### Shooting method example: Ball thrown in the air

- "Trial-and-error" method: Searches for correct values of initial conditions that match a given set of boundary conditions
- Example (from Newman Sec. 8.6): Height of a ball thrown in the air

$$
\frac{d^2x}{dt^2} = -G
$$

• Guess initial conditions (initial vertical velocity) for which the ball will return to the ground at a given time *t*

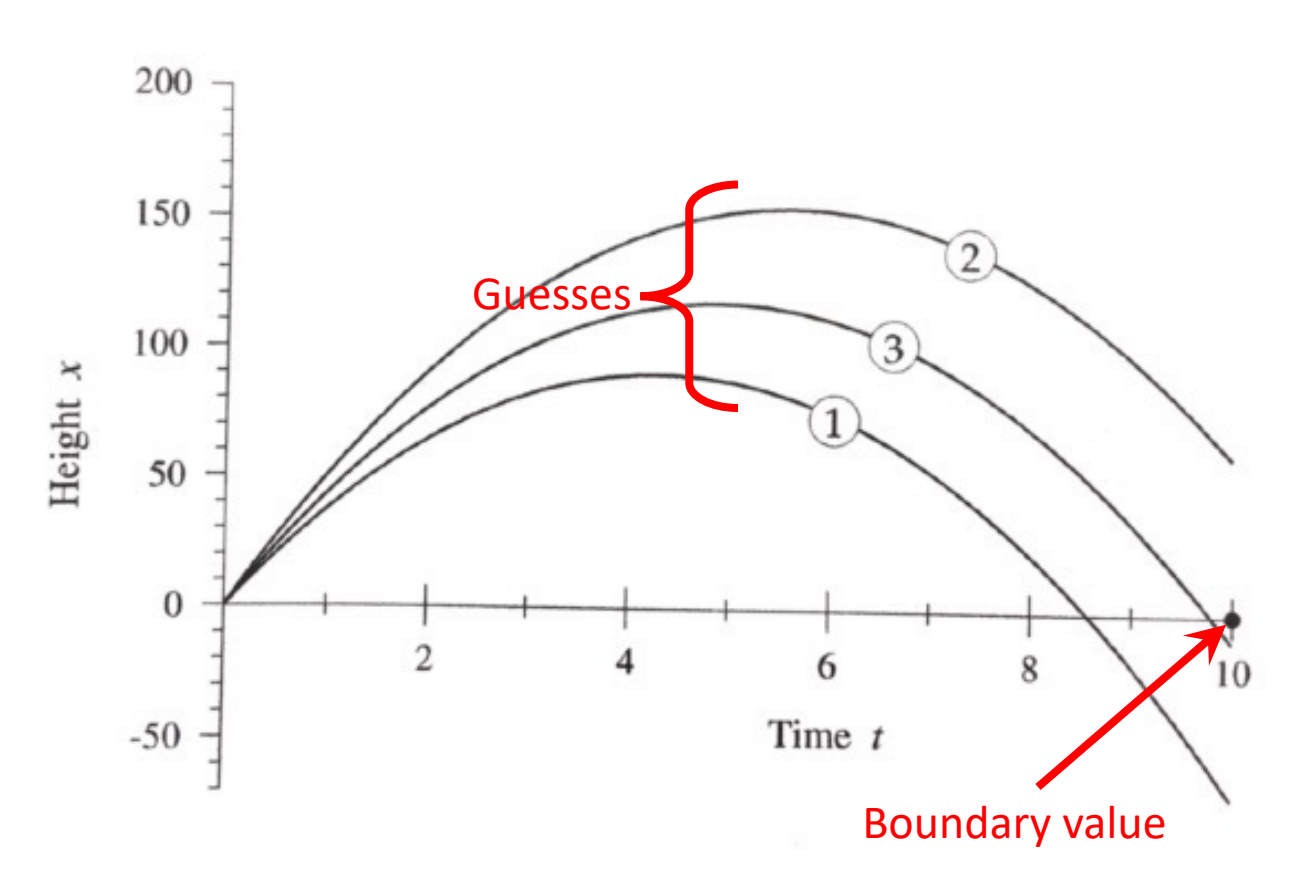

## How do we modify initial conditions between guesses?

- Write the height of the ball at the boundary  $t_1$  as  $x = f(v)$  where *v* is the initial velocity
- If we want the ball to be at  $x = 0$  at  $t<sub>1</sub>$ , we need to solve  $f(v) = 0$
- So, we have reformulated the problem as finding a root of a function
	- We can use, e.g., the bisection method, Newton-Raphson method, secant method
- The function is "evaluated" by solving the differential equation
	- We can use any method discussed previously, e.g., Runge-Kutta, Bulirsch-Stoer, etc.

## Today's lecture: ODEs and Linear Algebra

- Beyond RK: Other methods for ODEs
	- Bulirsch-Stoer Method
- Boundary Value problems
- Eigenvalue problems
- Begin discussing linear algebra

### Eigenvalue problems

- Special type of boundary value problem: Linear and homogeneous
	- Every term is linear in the dependent variable
- E.g.: Schrodinger equation:

$$
-\frac{\hbar}{2m}\frac{d^2\psi}{dx^2} + V(x)\psi(x) = E\psi(x)
$$

• Consider the Schrodinger equation in a 1D square well with infinite walls:

$$
V(x) = \begin{cases} 0, & \text{for } 0 < x < L \\ \infty, & \text{elsewhere} \end{cases}
$$

### Schrodinger equation in 1D well

• As usual, make into system of 1D ODEs:

$$
\frac{d\psi}{dx} = \phi, \quad \frac{d\phi}{dx} = \frac{2m}{\hbar^2} [V(x) - E] \psi
$$

- Know that  $\psi = 0$  at  $x = 0$  and  $x = L$ , but don't know  $\phi$
- Let's choose a value of *E* and solve using some choices for  $\phi$  :
- Since the equation is linear, scaling the initial conditions exactly scales the  $\psi(x)$
- No matter what  $\phi$ , we will never get a **valid solution!** (only affects overall magnitude, not shape)

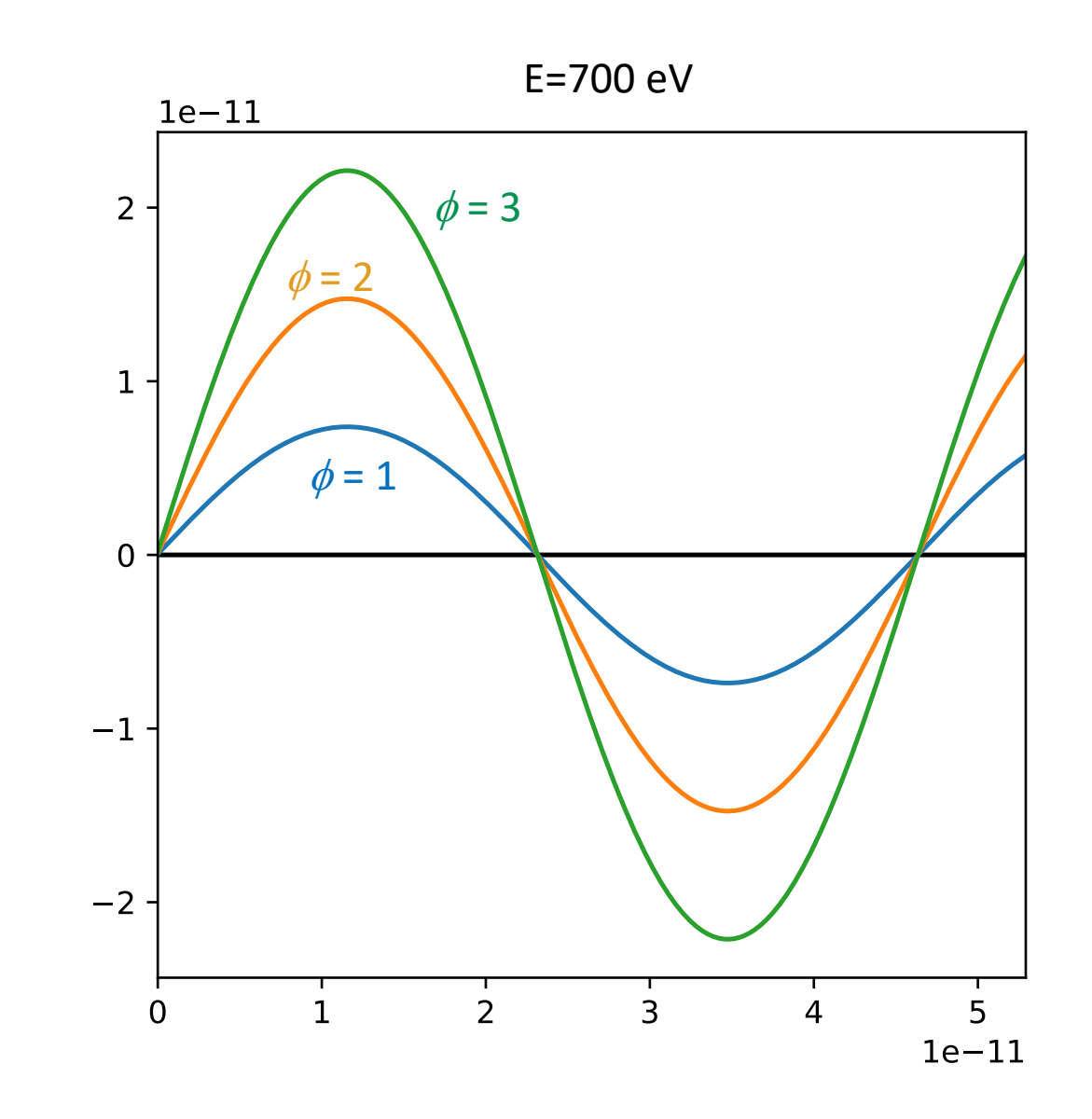

### Only specific *E* has a valid solution

- Solutions only exist for eigenvalues
- Need to vary  $E$ ,  $\phi$  can be fixed via normalization
- Same strategy, Find the *E* such that  $\psi(L) = 0$

## Today's lecture: ODEs and Linear Algebra

- Beyond RK: Other methods for ODEs
	- Bulirsch-Stoer Method
- Boundary Value problems
- Eigenvalue problems
- Begin discussing linear algebra

### Numerical linear algebra (Garcia Ch. 4)

- Basic problem to solve: **A x** = **b**
- We have already seen many cases where we need to solve linear systems of equations
	- E.g., ODE integration, cubic spline interpolation
- More that we will come across:
	- Solving the diffusion PDE
	- Multivariable root-finding
	- Curve fitting
- We will explore some key methods to understand what they do
	- Mostly, efficient and robust libraries exist, so no need to reprogram
- Often it is illustrative to compare between how we would solve linear algebra by hand and (efficiently) on the computer

### Review of matrices: Multiplication

- Matrix-vector multiplication:
	- **A** is *m* x *n* matrix
	- **x** is *n* x 1 (column) vector
	- Result: **b** is *m* x 1 (column vector)
	- Simple scaling: *O*(*N*2) operations
- Matrix-matrix multiplication
	- **A** is *m* x *n* matrix
	- **B** is *n* x *p* matrix
	- Result: **AB** is *m* x *p* matrix
	- Direct multiplication: *O*(*N3*) operations
		- Some faster algorithms exist (make use of organization of sub-matrices for simplification)

$$
b_i = (Ax)_i = \sum_{j=1}^n A_{ij} x_j
$$

$$
(AB)_{ij} = \sum_{k=1}^{n} A_{ik} B_{kj}
$$

### Review of matrices: Determinant

- Encodes some information about a square matrix
	- Used in come linear systems algorithms
	- Solution to linear systems only exists if determinant is nonzero
- Simple algorithm for obtaining determinant is Laplace expansion
- For simple matrices, can be done by hand:

$$
\begin{vmatrix} a & b \\ c & d \end{vmatrix} = ad - bc
$$
  
\n
$$
\begin{vmatrix} a & b & c \\ d & e & f \\ g & h & i \end{vmatrix} = a \begin{vmatrix} e & f \\ h & i \end{vmatrix} - b \begin{vmatrix} d & f \\ g & i \end{vmatrix} + c \begin{vmatrix} d & e \\ g & h \end{vmatrix}
$$

• What about big matrices?

### Review of matrices: Determinant

- Encodes some information about a square matrix
	- Used in come linear systems algorithms
	- Solution to linear systems only exists if determinant is nonzero
- **By hand:** Simple algorithm for obtaining determinant is Laplace expansion
- For simple matrices, can be done by hand:

$$
\begin{vmatrix} a & b \\ c & d \end{vmatrix} = ad - bc
$$
\n
$$
\begin{vmatrix} a & b & c \\ d & e & f \\ g & h & i \end{vmatrix} = a \begin{vmatrix} e & f \\ h & i \end{vmatrix} - b \begin{vmatrix} d & f \\ g & i \end{vmatrix} + c \begin{vmatrix} d & e \\ g & h \end{vmatrix}
$$

• What about big matrices? **Will need a more efficient implementation!**

#### Review of matrices: Inverse

- $\cdot$  **A**<sup>-1</sup>**A**=**AA**<sup>-1</sup>=**I**
- Formally, the solution to a linear system  $A \times B = b$  is  $x = A^{-1}b$ 
	- Usually less expensive to get the solution without computing the inverse first
- Non-invertible (i.e., singular) if determinant is 0

### By hand: Cramer's rule

• One simple way to solve **A x** = **b** is:

$$
x_i = \frac{|\mathbf{A}_i|}{|\mathbf{A}|}
$$

- Where **A***<sup>i</sup>* is **A** with the *i*th column replaced by **b**
- Comparable speed to calculating the inverse

### By hand: Gaussian elimination

- Main general technique for solving **A x** = **b** 
	- Does not involve matrix inversion
	- For "special" matrices, faster techniques may apply
- Involves forward-elimination and back-substitution
- Consider a simple example (from Garcia Ch. 4):

$$
x_1 + x_2 + x_3 = 6
$$
  

$$
-x_1 + 2x_2 = 3
$$
  

$$
2x_1 + x_3 = 5
$$

### By hand: Forward elimination

• 1. Eliminate  $x_1$  from second and third equation. Add first equation to the second and subtract twice the first equation from the third:

$$
x_1 + x_2 + x_3 = 6
$$

$$
3x_2 + x_3 = 9
$$

$$
-2x_2 - x_3 = -7
$$

• 2. Eliminate  $x_2$  from third equation. Multiply the second equation by (-2/3) and subtract it from the third

$$
x_1 + x_2 + x_3 = 6
$$
  

$$
3x_2 + x_3 = 9
$$
  

$$
-\frac{1}{3}x_3 = -1
$$

### By hand: Back substitution

$$
x_1 + x_2 + x_3 = 6
$$
  

$$
3x_2 + x_3 = 9
$$
  

$$
-\frac{1}{3}x_3 = -1
$$

- 3. Solve for  $x_3 = 3$ .
- 4. Substitute  $x_3$  into the second equation to get  $x_2 = 2$
- 5. Substitute  $x_3$  and  $x_2$  into the first equation to get  $x_1 = 1$
- In general, for *N* variables and *N* equations:
	- Use forward elimination make the last equation provide the solution for  $x_N$
	- Back substitute from the *N*th equation to the first
	- Scales like  $N^3$  (can do better for "sparse" equations)

#### Pitfalls of Gaussian substitution: Roundoff errors

• Consider a different example (also from Garcia):

$$
\epsilon x_1 + x_2 + x_3 = 5
$$

$$
x_1 + x_2 = 3
$$

$$
x_1 + x_3 = 4
$$

• First, lets take  $\epsilon \to 0$  and solve: Subtract second from third: Add first to third: Back substitute:  $x_2+x_3=5$  $x_1+x_2 = 3$  $-x_2+x_3=1$  $x_2+x_3=5$  $x_1+x_2 = 3$  $2x_3 = 6$  $x_2 = 2$  $x_1 = 1$  $x_3 = 3$ 

### Roundoff error example: Now solve with  $\varepsilon$

• Forward elimination starts by multiplying first equation by  $1/\varepsilon$  and subtracting it from second and third:

$$
\epsilon x_1 + x_2 + x_3 = 5
$$
  
(1 - 1/ $\epsilon$ ) $x_2$  - (1/ $\epsilon$ ) $x_3$  = 3 - 5/ $\epsilon$   
- (1/ $\epsilon$ ) $x_2$  + (1 - 1/ $\epsilon$ ) $x_3$  = 4 - 5/ $\epsilon$ 

• Clearly have an issue if  $\varepsilon$  is near zero, e.g., if  $C - 1/\epsilon \rightarrow -1/\epsilon$  for C order unity:

$$
\epsilon x_1 + x_2 - (1/\epsilon)x_2 - (1/\epsilon)x_3 = -5/\epsilon
$$
  
- (1/\epsilon)x\_2 - (1/\epsilon)x\_3 = -5/\epsilon  
- (1/\epsilon)x\_2 - (1/\epsilon)x\_3 = -5/\epsilon  
equations, three  
unknowns

### Simple fix: Pivoting

• Interchange the order of the equations before performing the forward elimination  $x_1+x_2 = 3$ 

 $\epsilon x_1 + x_2 + x_3 = 5$ 

 $x_1 + +x_3 = 4$ 

• Now the first step of forward elimination gives us:

$$
x_1 + x_2 = 3
$$

$$
(1 - \epsilon)x_1 + x_3 = 5 - 3\epsilon
$$

$$
-x_2 + x_3 = 1
$$

• Now we round off:

$$
x_1 + x_2 = 3
$$
  
\n
$$
x_1 + x_3 = 5
$$
  
\n
$$
-x_2 + x_3 = 1
$$
  
\n
$$
\left.\begin{array}{r}\n\text{Same as when weinitially took } \varepsilon \text{ to 0.}\n\end{array}\right.
$$

### Gaussian elimination with pivoting

- Partial-pivoting:
	- Interchange of rows to move the one with the largest element in the current column to the top
	- (Full pivoting would allow for row and column swaps—more complicated)
- Scaled pivoting
	- Consider largest element relative to all entries in its row
	- Further reduces roundoff when elements vary in magnitude greatly
- Row echelon form: This is the form that the matrix is in after forward elimination

### Matrix determinants with Gaussian elimination

• Once we have done forward substitution and obtained a row echelon matrix it is trivial to calculate the determinant:

$$
\det(\mathbf{A}) = (-1)^{N_{\text{pivot}}} \prod_{i=1}^{N} A_{ii}^{\text{row-echelon}}
$$

• Every time we pivoted in the forward substitution, we change the sign

### Matrix inverse with Gaussian elimination

- We can also use Gaussian elimination to fin the inverse of a matrix
- We would like to find **AA**-1 = **I**
- We can use Gaussian elimination to solve:  $A x_i = e_i$ 
	- **e***<sup>i</sup>* is a column of the identity:

$$
\mathbf{e}_1 = \begin{bmatrix} 1 \\ 0 \\ 0 \\ \vdots \end{bmatrix}, \quad \mathbf{e}_2 = \begin{bmatrix} 0 \\ 1 \\ 0 \\ \vdots \end{bmatrix}, \quad \mathbf{e}_3 = \begin{bmatrix} 0 \\ 0 \\ 1 \\ \vdots \end{bmatrix}, \dots, \quad \mathbf{e}_N = \begin{bmatrix} \vdots \\ 0 \\ 0 \\ 1 \end{bmatrix}
$$

• **x***<sup>i</sup>* is a column of the inverse:

$$
\mathbf{A}^{-1} = \begin{bmatrix} \mathbf{x}_1 & \mathbf{x}_2 & \mathbf{x}_3 & \dots & \mathbf{x}_N \end{bmatrix}
$$

### Singular matrix

- If a matrix has a vanishing determinant, then the system is not solvable
- Common way for this to enter, one equation in the system is a linear combination of some others
- Not always easy to detect from the start

### Sin[gular and close to sing](https://en.wikipedia.org/wiki/Matrix_norm)ular r

- Condition number: Measures how close to sin
	- How much **x** would change with a small change in **b**

$$
\text{cond}(\mathbf{A}) = ||\mathbf{A}|| ||\mathbf{A}^{-1}
$$

- Requires defining a norm of **A**
	- https://en.wikipedia.org/wiki/Matrix\_norm
- See, e.g., numpy implementation:
	- https://numpy.org/doc/stable/reference/generated/nu
- 

• Rule of thumb:  $\frac{||\mathbf{x}^{\text{exact}} - \mathbf{x}^{\text{calc}}||}{||\mathbf{x}^{\text{exact}}||}$  $\frac{1}{\left|\left|\mathbf{x}^{\mathrm{exact}}\right|\right|} \simeq \mathrm{cond}(\mathbf{A})$ 

#### After class tasks

- Homework 1 due Today by 11pm
	- Note the email about problem 4, your program just needs to work for *a* > 1
	- Office hours today 11:05am to 1:00pm
- Readings:
	- Newman Ch. 8
	- Garcia Ch. 4